# Coroutines As An API Principle

Meeting C++, November 11th, 2021

Marc Mutz <marc.mutz@qt.io>

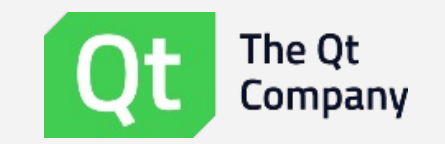

### Introduction

### **Introduction**

- Recap: Non-Owning Interface Idiom (NOIv1)
- Non-Owning Interface Idiom v2 (NOIv2)
- Summary: Coroutines As An API Principle

# Why this talk?

This is not a talk about *how* to write coroutines...

• ...but why

There are plenty of resources out there that deal with the how...

...just enter "Gor Nishanov coroutines" into YouTube :)

# Why this talk? (cont'd)

I just deeply dislike owning containers in APIs:

- Qt is full of APIs that take and return owning containers:
	- QLabel::setText(QString)
		- what if my backend gives me std::u16string s16?
			- setText(QString::fromStdU16String(s16))
		- Or pmr::u16string ps16?
			- setText(QString::fromUtf16(ps16.data(), ps16.size())) (inkl.signed/unsigned mismatch)
	- QVector<QGradientStop> QGradient::stops()
		- what if I just need the first two stops?
	- QVector<QRect> QReqion::rects()
		- What if QRegion wants to use SBO internally? (hint: it does)
- But the standard library is also not free of this:
	- std::string std::error\_category::message(int)
		- But what if I want to use error\_category in Freestanding implementations?
			- Oops, no std:: string in Freestanding...

### Recap: Non-Owning Interface Idiom (NOIv1)

- $\bullet$  Introduction
- **Recap: Non-Owning Interface Idiom (NOIv1)**
- Non-Owning Interface Idiom v2 (NOIv2)
- Summary: Coroutines As An API Principle

p.5

# Case Study: QRegion

Problem 1: Owning Containers in APIs hinder interoperability:

```
1 class QRegion {
 2 \sim ~~~~
 3 QVector<QRect> rects() const;
 4 ~~~~
5 };
 6
7 void fillRects(const std::vector<QRect>& rects);
 8
9 QRegion r = ~~~~;
10 fillRects(r.rects()); // OOPS
```
p.6

# Case Study: QRegion

Problem 1: Owning Containers in APIs hinder interoperability:

```
1 class QRegion {
2 \sim ~~~~
 3 QVector<QRect> rects() const;
 4 ~~~~
5 };
 6
7 void fillRects(const std::vector<QRect>& rects);
8
9 QRegion r = ~~~~;
10 fillRects(r.rects()); // OOPS
```
Solution: Non-Owning Interface Idiom (NOIv1): Use views for function arguments:

```
1 class QRegion {
2 \sim ~~~~
 3 QVector<QRect> rects() const;
 4 ~~~~
5 };
6
7 void fillRects(std::span<QRect> rects);
8
9 QRegion r = ~~~~;
10 fillRects(r.rects()); // OK (except that std::span is broken, and this doesn't compile)
```
#### p.6 Recap: Non-Owning Interface Idiom (NOIv1)

# Case Study: QRegion (cont'd)

### Problem 2: Owning Containers in APIs restrict the implementation

```
1 class QRegion {
 2 \sim ~~~~
 3 QVector<QRect> rects() const; // may allocate
 4 ~~~~
5 };
 6
7 void fillRects(std::span<QRect> rects);
 8
9 QRegion r = ~~~~;
10 fillRects(r.rects()); // OK, but may throw
```
# Case Study: QRegion (cont'd)

### Problem 2: Owning Containers in APIs restrict the implementation

```
1 class QRegion {
 2 \sim 203 QVector<QRect> rects() const; // may allocate
 4 ~~~~
 5 };
 6
 7 void fillRects(std::span<QRect> rects);
 8
 9 QRegion r = ~~~~;
10 if (r.numRects() == 1) {
11 auto rect = r.boundingRect(); // OK, doesn't allocate
12 fillRects({&rect, 1});
13 } else {
14 fillRects(r.rects()); // OK, doesn't allocate
15 }
```
# Case Study: QRegion (cont'd)

### Problem 2: Owning Containers in APIs restrict the implementation

```
1 class QRegion {
 2 \sim ~~~~
 3 QVector<QRect> rects() const; // may allocate
 4 ~~~~
5 };
 6
7 void fillRects(std::span<QRect> rects);
 8
9 QRegion r = ~~~~;
10 if (r.numRects() == 1) {
11 auto rect = r.boundingRect(); // OK, doesn't allocate
12 fillRects({&rect, 1});
13 } else {
14 fillRects(r.rects()); // OK, doesn't allocate
15 }
```
Solution: Non-Owning Interface Idiom (NOIv1): Use views for function return values:

```
1 class QRegion {
2 \sim ~~~~
3 std::span<QRect> rects() const noexcept; // never allocates
4 \sim ~~~~
5 };
6
7 QRegion r = \sim 1;
8 fillRects(r.rects()); // OK, simple, yet never allocates
```
#### p.7 Recap: Non-Owning Interface Idiom (NOIv1)

### Limits of NOI

p.8

#### Issue 1: NOI creates lifetime issues

```
1 class QRegion {
 2 \sim 203 std::span<QRect> rects() const noexcept;
 4 ~~~~
5 };
 6
7 void fillRects(std::span<QRect> rects);
8 QRegion getRegion();
 9
10 fillRects(getRegion().rects()); // OK
11 const auto rects = getRegion().rects();
12 fillRects(rects); // OOPS, dangling reference
```
### Limits of NOI

#### Issue 1: NOI creates lifetime issues

```
1 class QRegion {
2 \sim ~~~~
 3 std::span<QRect> rects() const noexcept;
 4 ~~~~
5 };
 6
7 void fillRects(std::span<QRect> rects);
8 QRegion getRegion();
9
10 fillRects(getRegion().rects()); // OK
11 const auto rects = getRegion().rects();
12 fillRects(rects); // OOPS, dangling reference
```
(Wrong) Solution: delete the rvalue overload

```
1 class QRegion {
2 \sim ~~~~
 3 std::span<QRect> rects() const & noexcept;
4 void rects() const && = delete;
 5 \sim ~~~~
6 };
 7
8 void fillRects(std::span<QRect> rects);
9 QRegion getRegion();
10
11 fillRects(getRegion().rects()); // ERROR (but was OK!)
12 const auto rects = getRegion().rects(); // ERROR (good)
```
Recap: Non-Owning Interface Idiom (NOIv1)

#### Next Try: Issue 1: NOI creates lifetime issues

- 1 fillRects(getRegion().rects()); // OK
- 2 const **auto** rects = getRegion().rects();
- 3 fillRects(rects); // OOPS, dangling reference

p.9

#### Next Try: Issue 1: NOI creates lifetime issues

- 1 fillRects(getRegion().rects()); // OK
- 2 const **auto** rects = getRegion().rects();
- 3 fillRects(rects); // OOPS, dangling reference

### Solution: implement a Clang/Clazy checker

```
1 class QRegion {
 2 \sim ~~~~
 3 std::span<QRect> rects() const noexcept;
 4 \sim ~~~~
 5 };
 6
7 void fillRects(std::span<QRect> rects);
8 QRegion getRegion();
 9
10 fillRects(getRegion().rects()); // OK
11 const auto rects = getRegion().rects(); // ERROR: clazy-dangling-view
```
See also Herb Sutter's -Wlifetime work:

<https://github.com/isocpp/CppCoreGuidelines/blob/master/docs/Lifetime.pdf>

#### p.9 Recap: Non-Owning Interface Idiom (NOIv1)

#### Issue 2: views only work with contiguous containers

```
1 class QAbstractItemModel {
2 \sim ~~~~
3 virtual QHash<Q::ItemRole, QByteArray> roleNames() const; // non-contiguous
4 ~~~~
5 };
```
#### Issue 2: views only work with contiguous containers

```
1 class QAbstractItemModel {
2 \sim ~~~~
3 virtual QHash<Q::ItemRole, QByteArray> roleNames() const; // non-contiguous
4 ~~~~
5 };
```
Issue 3: views only work when there's backing storage

```
1 class QString {
2 \sim ~~~~
3 QVector<QStringView> split(QStringView sep) const; // contiguous, but calculated
4 ~~~~
5 };
```
#### Issue 2: views only work with contiguous containers

```
1 class QAbstractItemModel {
2 \sim ~~~~
3 virtual QHash<Q::ItemRole, QByteArray> roleNames() const; // non-contiguous
4 ~~~~
5 };
```
Issue 3: views only work when there's backing storage

```
1 class QString {
2 \sim ~~~~
3 QVector<QStringView> split(QStringView sep) const; // contiguous, but calculated
4 ~~~~
5 };
```
Solution: NOIv2: use coroutines

# Non-Owning Interface Idiom v2 (NOIv2)

- $\bullet$  Introduction
- Recap: Non-Owning Interface Idiom (NOIv1)
- **Non-Owning Interface Idiom v2 (NOIv2)**
- Summary: Coroutines As An API Principle

# Case Study: QString::split()

Problem 3: Owning Containers in APIs cause eager calculations

```
1 class QString {
 2 \sim \sim3 QVector<QStringView> split(QStringView sep) const; // will split whole string
 4 ~~~~
5 };
 6
7 QString s = \sim \sim \sim;
8 for (auto part : s.split(u"\r\n")) {
 9 use(part);
10 if (part.trimmed() == u"EOF") // what if a 100M file contains this as the 3rd line?
11 break;
12 }
```
# Case Study: QString::split()

Problem 3: Owning Containers in APIs cause eager calculations

```
1 class QString {
 2 \sim ~~~~
 3 QVector<QStringView> split(QStringView sep) const; // will split whole string
 4 ~~~~
5 };
 6
7 QString s = \sim \sim \sim;
8 for (auto part : s.split(u"\r\n")) {
 9 use(part);
10 if (part.trimmed() == u"EOF") // what if a 100M file contains this as the 3rd line?
11 break;
12 }
```
Solution: Non-Owning Interface Idiom v2: Use a coroutine:

```
1 class QString {
 2 \sim ~~~~
 3 std::generator<QStringView> split(QStringView sep) const; // lazy sequence
 4 ~~~~
5 };
 6
 7 QString s = \sim \sim \sim;
8 for (auto part : s.split(u"\r\n")) {
 9 use(part);
10 if (part.trimmed() == u"EOF") // simple, but efficient (lazy)
11 break;
12 }
```
p.12 Non-Owning Interface Idiom v2 (NOIv2)

Adjusting the implementation is trivial:

Adjusting the implementation is trivial:

```
1 QVector <QStringView> QString::split(QStringView sep) const {
2 QVector<QStringView> result;
3 qsizetype start = 0;
 4 qsizetype end;
 5 while ((end = indexOf(sep, start)) != npos) {
 6 result.push_back(QStringView{*this}.substr(start, end - start));
7 start = end + sep.size();
8 }
9 result.push_back(QStringView{*this}.substr(start));
10 return result;
11 }
```
Adjusting the implementation is trivial:

```
1 std::generator<QStringView> QString::split(QStringView sep) const {
2
3 qsizetype start = 0;
 4 qsizetype end;
 5 while ((end = indexOf(sep, start)) != npos) {
6 co_yield QStringView{*this}.substr(start, end - start) ;
7 start = end + sep.size();
8 }
9 co_yield QStringView{*this}.substr(start) ;
10
11 }
```
Unlike QStringTokenizer, which is ~450 LOC around this central function:

Unlike  $QStringTokenizer$ , which is  $\sim$ 450 LOC around this central function:

```
1 auto QStringTokenizerBase<Haystack, Needle>::next(tokenizer_state state) const noexcept -> next_result
2 {
3 if (state.end < 0) {
 4 // already at end:
 5 return {{}, false, state};
 6 }
7 state.end = m haystack.indexOf(m needle, state.start);
8 Haystack result;
9 if (state.end >= 0) {
10 // token separator found => return intermediate element:
11 result = m_haystack.substr(state.start, state.end - state.start);
12 const auto ns = QtPrivate::Tok::size(m_needle);
13 state.start = state.end + ns;
14 } else {
15 // token separator not found => return final element:
16 result = m haystack.substr(state.start);
17 }
18 return {result, true, state};
19 }
```
Unlike  $QStringTokenizer$ , which is  $\sim$ 450 LOC around this central function:

```
1 auto QStringTokenizerBase<Haystack, Needle>::next(tokenizer_state state) const noexcept -> next_result
2 {
 3 if (state.end < 0) {
 4 // already at end:
 5 return {{}, false, state};
 6 }
 7 state.end = m haystack.indexOf(m needle, state.start);
 8 Haystack result;
9 if (state.end >= 0) {
10 // token separator found => return intermediate element:
11 result = m haystack.substr(state.start, state.end - state.start);
12 const auto ns = QtPrivate::Tok::size(m_needle);
13 state.start = state.end + ns;
14 } else {
15 // token separator not found => return final element:
16 result = m_haystack.substr(state.start);
17 }
18 return {result, true, state};
19 }
```
Granted, that one has two features the coroutine QString::split() still lacks:

- $\bullet$  No allocations  $\rightarrow$  noexcept
- Ryalue pinning (no dangling references)

Can't use Coroutines, yet?

- NP: Just throw 500 LOC at the problem :)
- or: implement a for\_each\_x:

Can't use Coroutines, yet?

Can't use Coroutines, yet?

NP: Just throw 500 LOC at the problem :)

Can't use Coroutines, yet?

- NP: Just throw 500 LOC at the problem :)
- or: implement a for\_each\_x:

Can't use Coroutines, yet?

- NP: Just throw 500 LOC at the problem :)
- or: implement a for\_each\_x:

```
1 class QString {
2 \sim ~~~~
 3 void for_each_split_part(QStringView sep, std::function<void(QStringView)> cb) const {
 4 qsizetype start = \theta;
 5 qsizetype end;
 6 while ((end = indexOf(sep, start)) != npos) {
7 cb(QStringView{*this}.substr(start, end - start));
8 start = end + sep.size();
9 }
10 cb(QStringView{*this}.substr(start));
11 }
12 \times 2013 };
14
15 s.for_each_split_part([](auto part) { use(part); });
```
### Limits of NOIv2

### Issue 4: Coroutines have their own set of reference dangling problems

```
1 std::generator<std::string_view> split(const std::string &s, char sep) {
 2 size_t start = 0;3 size_t end;
 4 while ((end = s.find(sep, start)) != std::string::npos) {
 5 co_yield std::string_view{s}.substr(start, end - start);
 6 start = end + 1;
 7 }
 8 co_yield std::string_view{s}.substr(start);
9 }
10
11 for (auto part : split("Hello\nWorld", '\n'))
12 use(part); // oops
```
# Interlude: Ranged For Loop

Don't we all wish the definition of ranged for loops had been like this instead?

```
1 for (for_range_declaration : for_range_initializer)
2 statement;
 ⇓
1 [&](auto&& range) {
2 auto begin = begin_expr;
3 auto end = end_expr;
4 for (; begin != end; ++begin) {
5 for_range_declaration = *begin;
6 statement;
7 }
8 }(for_range_initializer)
```
### Limits of NOIv2

#### Issue 4: Coroutines have their own set of reference dangling problems

```
1 std::generator<std::string_view> split(const std::string &s, char sep) {
 2 size_t start = 0;3 size_t end;
 4 while ((end = s.find(sep, start)) != std::string::npos) {
 5 co_yield std::string_view{s}.substr(start, end - start);
 6 start = end + 1;
 7 }
 8 co_yield std::string_view{s}.substr(start);
9 }
10
11 auto parts = split("Hello\nWorld", '\n');
12 for (auto part : parts) // oops
13 use(part);
```
### Limits of NOIv2

### Issue 4: Coroutines have their own set of reference dangling problems

```
1 std::generator<std::string_view> split(const std::string &s, char sep) {
 2 size t start = 0;
 3 size_t end;
 4 while ((end = s.find(sep, start)) != std::string::npos) {
 5 co_yield std::string_view{s}.substr(start, end - start);
 6 start = end + 1;
 7 }
 8 co_yield std::string_view{s}.substr(start);
9 }
10
11 auto parts = split("Hello\nWorld", '\n');
12 for (auto part : parts) // oops
13 use(part);
```
And don't forget \*this:

```
1 QString getText();
2 for (auto part : getText().split(u'\n'))
3 use(part);
```
Common generators suspend\_always on initial\_suspend()

- Can't write code in the function body to move values to coroutine frame.
- If you can, pass arguments by value, then it's automatic:

```
1 std::generator<std::string_view> split(std::string s, char sep) {
 2 size t start = 0;
 3 size t end;
 4 while ((end = s.find(sep, start)) != std::string::npos) {
 5 co_yield std::string_view{s}.substr(start, end - start);
 6 start = end + 1;
 7 }
 8 co_yield std::string_view{s}.substr(start);
9 }
10
11 auto parts = split("Hello\nWorld", '\n');
12 for (auto part : parts) // OK (at the cost of an extra move)
13 use(part);
```
But we wanted to avoid using owners in the API...

Common generators suspend\_always on initial\_suspend()

- Can't write code in the function body to move values to coroutine frame.
- If you can, pass arguments by value, then it's automatic.

Common generators suspend\_always on initial\_suspend()

- Can't write code in the function body to move values to coroutine frame.
- If you can, pass arguments by value, then it's automatic.
- If not possible (e.g. \*this before  $C++23$ ), need a custom promise\_type with a ctor matching the function's argument list
	- Ties promise\_type to specific coroutine
		- Proliferation of promise\_types
			- More Work (Implementing, Documenting, Learning)

Common generators suspend\_always on initial\_suspend()

- Can't write code in the function body to move values to coroutine frame.
- If you can, pass arguments by value, then it's automatic.
- If not possible (e.g. \*this before  $C++23$ ), need a custom promise\_type with a ctor matching the function's argument list
	- Ties promise\_type to specific coroutine
		- Proliferation of promise\_types
			- More Work (Implementing, Documenting, Learning)

Gold standard:

- Wrap a coroutine acting on just views in an ordinary function overload set that moves rvalues of owners to the return type or promise\_type
	- See QStringTokenizer for how to do this
		- QStringView Diaries: [Zero-Allocation](https://www.kdab.com/qstringview-diaries-zero-allocation-string-splitting/) String Splitting
	- Implies different return types for different functions in the overload set
		- Callers must use auto (or at least C++17 CTAD)

#### Issue 5: Re-entrancy

- When a coroutine is suspended, other code runs
	- which may call back into the suspended coroutine
- Not a problem per-se
	- Each coroutine invocation gets their own frame
		- So they don't clobber each other's local variables
- But you do run an unbounded set of code when suspended
	- Like invoking callbacks
	- or virtual functions

Treat suspension points like you would invocations of callbacks or virtual functions

- Don't forget about the initial suspend()!
- Keep resources in RAII objects across suspension points
	- Destroying a coroutine\_handle unwinds the stack frame of the coroutine from the suspension point
		- Like exceptions, but can't be caught.

### Issue 6: Coroutine frame allocation

- Compiler allocates coroutine frame on the heap
	- function arguments
	- promise object
	- local variables
	- selected temporaries
- Compilers are sometimes able to elide the memory allocation
	- see e.g. CppCon 2016: Gor Nishanov C++ [Coroutines:](https://www.youtube.com/watch?v=8C8NnE1Dg4A) Under the covers
	- likely requires all code in between to be visible
		- no atomics, no out-of-line function calls
	- hard to do (in Qt, at least)
- Can be overridden by custom allocation function
	- on the promise object
	- can use a pool allocator
		- careful: coroutines could be resumed/destroyed on a different thread
			- not likely for generators, though

Bottom Line: Coroutines can't really be noexcept :(

p.22 Non-Owning Interface Idiom v2 (NOIv2)

### (untested) maybe obtain storage using the CSS (Caller-Supplied Storage) Idiom?

```
1 my_generator my_coroutine(~~~args~~~, std::array<char, 42>&& storage = {}) {
2 // place frame into `storage`?
3 ~~~~
4 }
```
- Coroutines can't "go back", only forward
	- Generator types are only Input Iterators
- What if you need more?
	- random or bidirectional access
	- better-than-linear complexity
- Provide additional API
	- complete EOP "efficient base" of operations

Issue 7: No random access

Coroutines can't "go back", only forward

- Coroutines can't "go back", only forward
	- Generator types are only Input Iterators

- Coroutines can't "go back", only forward
	- Generator types are only Input Iterators
- What if you need more?

- Coroutines can't "go back", only forward
	- Generator types are only Input Iterators
- What if you need more?
	- random or bidirectional access

- Coroutines can't "go back", only forward
	- Generator types are only Input Iterators
- What if you need more?
	- random or bidirectional access
	- better-than-linear complexity

- Coroutines can't "go back", only forward
	- Generator types are only Input Iterators
- What if you need more?
	- random or bidirectional access
	- better-than-linear complexity
- Provide additional API

- Coroutines can't "go back", only forward
	- Generator types are only Input Iterators
- What if you need more?
	- random or bidirectional access
	- better-than-linear complexity
- Provide additional API
	- complete EOP "efficient base" of operations

- Coroutines can't "go back", only forward
	- Generator types are only Input Iterators
- What if you need more?
	- random or bidirectional access
	- better-than-linear complexity
- Provide additional API
	- complete EOP "efficient base" of operations

```
1 class QAbstractItemModel {
2 \sim ~~~~
3 struct RoleAndName { Qt::ItemRole role; QByteArrayView name; };
4 virtual std::generator<RoleAndName> roleNames() const; // O(N)
5 virtual QByteArrayView roleName(Qt::ItemRole role) const; // O(1)
6 \sim ~~~~
7 };
```
## Summary: Coroutines As An API Principle

- $\bullet$  Introduction
- Recap: Non-Owning Interface Idiom (NOIv1)
- Non-Owning Interface Idiom v2 (NOIv2)
- **Summary: Coroutines As An API Principle**

### What Have We Learned?

- Coroutines can help avoid having to use owning containers in APIs
- Since coroutines are ordinary functions
	- they can be virtual functions
	- they can be DLL-exported
	- **iow: they're usable in APIs**
- The magic is in the return type
	- and these need to be exposed in the API, too
	- conflicting requirements:
		- fewer promise types are easier to learn, implement, document
			- $\bullet$  but require type erasure  $\rightarrow$  memory allocation
		- fine-tuning behaviour (allocation, argument pinning) requires per-coroutine promise\_types
			- and inline functions

### What Have We Learned? (cont'd)

- Coroutines can help with implementing lazy sequences
	- Less work wasted when only subset of results needed
	- Very easy implementation
		- compared to traditional techniques (e.g. QStringTokenizer)
	- Lazy sequences are everywhere
		- once you start looking for them

### What Have We Learned? (cont'd)

- Coroutines come with their own set of issues:
	- $\bullet$  Issues 1 + 4: Lifetime (dangling references)
	- Issues 2, 3 + 7: Either data is stored and contiguously so, then
		- you return a view and have random-access
		- or not, then you use a coroutine, which is, however, just an input range
	- Issue 5: Reentrancy
	- Issue 6: Coroutine frame allocation (no noexcept)

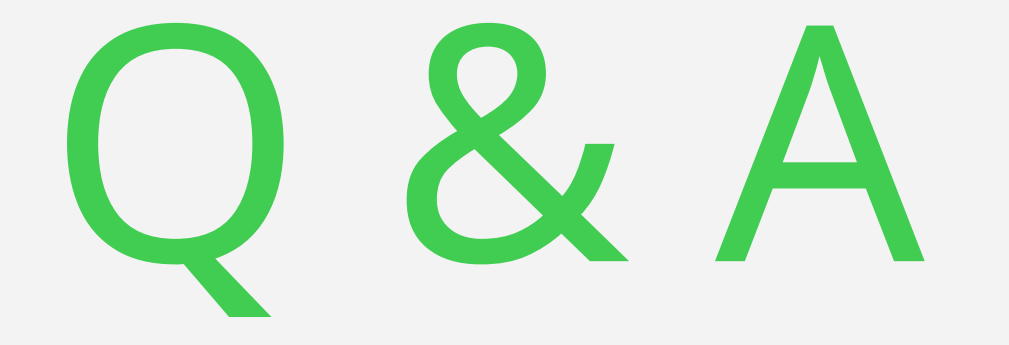

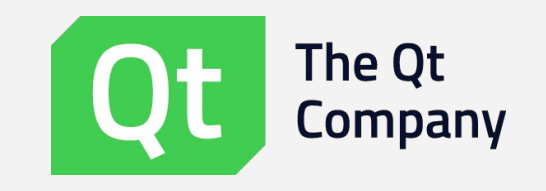

Visit us in our sponsor booth!